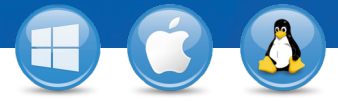

Marketing

Marketing<br>
Cherly's Tablet<br>
John's Laptop<br>
Mary's Desktop<br>
Mary E. Fisher

**John's Mac Mini** 

Remote control lemote control Presentation Video call<br>prompt for  $\bullet$   $\bullet$  in a.

1234

**Unattended Access** 

 $\bullet$  Pernote on

)<br>File tran

 $\mathbf{R}$  John

eamViewer

## TeamViewer – **Používanie zoznamu Počítače a kontakty**

Chcete spravovať počítače a kontakty jednoduchým spôsobom a rýchlo sa k nim pripájať? V troch jednoduchých krokoch vám ukážeme, ako účinne využívať zoznam Počítače a kontakty.

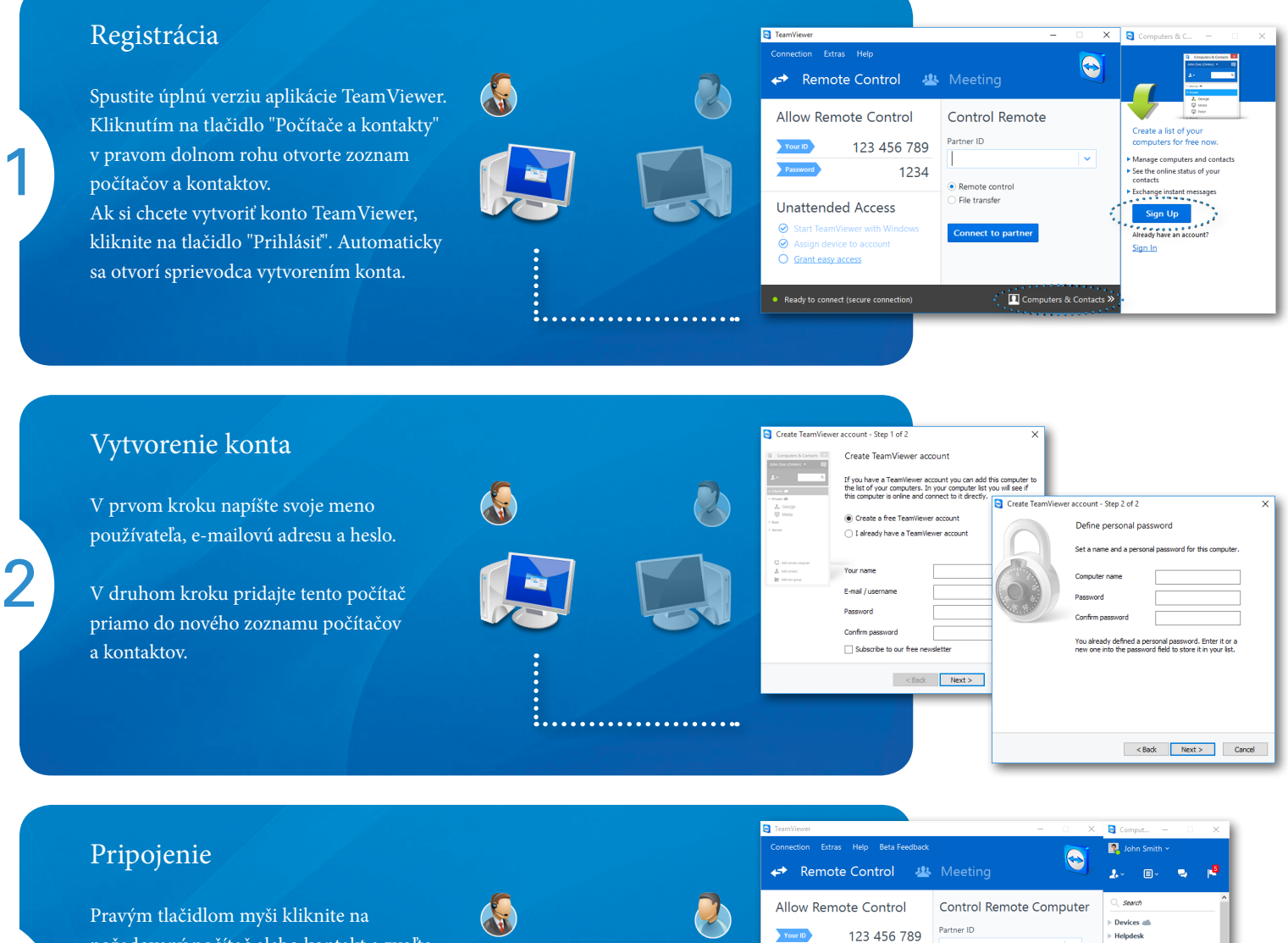

. . . . . . . . . . . . . . . . . .

požadovaný počítač alebo kontakt a zvoľte niektorú z rozličných možností pripojenia, napríklad vzdialené ovládanie, prezentácia, prenos súborov alebo VPN.

3